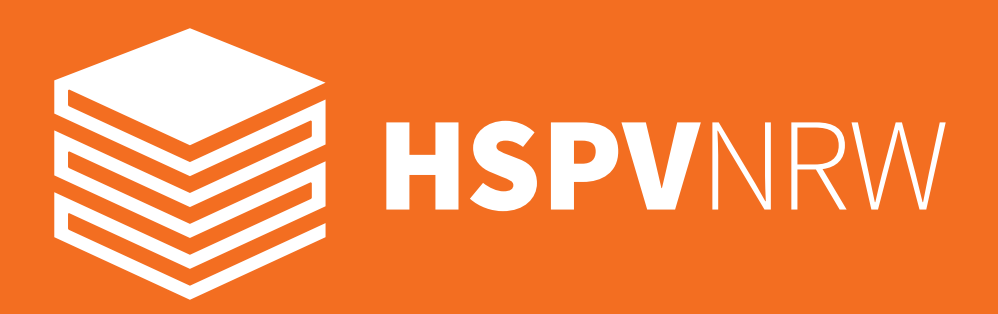

**Studienführer**  Studienort Hagen

# **Inhaltsverzeichnis**

## **Die HSPV NRW 6**

- 6 Informationen zur HSPV NRW
- 6 Studiengänge
- 6 Fachbereiche
- Gremien und Kommissionen 7
- 7 Kommissionstätigkeit
- 8  $\,$  Studentische Selbstverwaltung

## **Studium 10**

- 10 Unterstützung zum Studieneinstieg
- 10 Studienverlaufsplan
- 10 Module und Modulbeschreibungen
- Lehrveranstaltungen 11
- 12 Medien und Technik
- 12 Datenschutz
- WLAN 12
- HSPV-Benutzerkonto 13
- 13 E-Mail-Adresse
- 15 ILIAS
- 15 VimP
- 16 Das mobile Medienlabor
- Lehrveranstaltungsplan 16
- 17 Urlaub
- 17 Krankheit
- 18 Namenswechsel oder Umzug
- 18 Hochschulbibliothek und Literaturrecherche
- 19 Studierendenberatung
- 20 Auslandsaufenthalt

# **Studienabschluss 21**

- 21 Bachelorarbeit
- 21 Abschlusszeugnis

# **Mein Studienort 22**

- 22 Bibliothek
- 23 Cafeteria
- 23 Lehrendenpost
- 24 Einstellungsbehörden
- Förderverein 24
- 24 Hausmeister/Schadensmeldungen
- 24 Informationen
- ÖPNV/Sondertarife 25
- 25 Parkplätze
- 26 Pausenzeiten
- 26 Post & Kommunikation mit der Ausbildungsleitung (Polizei)
- 26 Nichtraucherschutz
- 27 Studienfahrten
- 27 Telefonkette
- 27 Wochenpläne

## **Herzlich willkommen!**

Sie haben sich für ein duales Studium und für eine berufliche Laufbahn im Dienste der Bürgerinnen und Bürger entschieden. Dies verdient Anerkennung und Respekt. Wir heißen Sie daher ganz herzlich willkommen an der Hochschule für Polizei und öffentliche Verwaltung Nordrhein-Westfalen (HSPV NRW), die mit mehr als 12.000 Studierenden die größte ihrer Art in Europa ist.

In den kommenden drei Jahren wird unsere Hochschule einen wesentlichen Teil Ihres Alltags mitbestimmen. Unsere Lehrenden, aber auch unsere Mitarbeiterinnen und Mitarbeiter, werden Sie nach Kräften dabei unterstützen, sich für die Zukunft und Ihre neuen beruflichen Herausforderungen fit zu machen. Zusammen mit Ihrem persönlichen Engagement schaffen Sie damit beste Voraussetzungen für einen erfolgreichen Studienabschluss.

Nun geht es aber zunächst darum, dass Sie im Studium und an Ihrem Studienort "ankommen". Der vorliegende Studienführer möchte Ihnen dabei helfen. Er beantwortet viele Ihrer Fragen und bietet eine erste Orientierung.

Eine Hochschule lebt jedoch nicht nur vom Engagement ihrer Lehrenden. Sie, liebe Studierende, haben nach dem Fachhochschulgesetz öffentlicher Dienst auch das Recht auf Mitwirkung und Mitgestaltung. Machen Sie die Entwicklung der Hochschule auch zu Ihrer Sache!

Für weitere Fragen steht Ihnen die Leitung Ihres Studienortes mit allen Mitarbeiterinnen und Mitarbeitern selbstverständlich gerne zur Verfügung.

Wir wünschen Ihnen einen guten Start!

**Das Präsidium der HSPV NRW** 

Präsident Vizepräsidentin Kanzler

Martin Bornträger Prof. <sup>2</sup> in Dr. Iris Wiesner Markus Coerdt

# **Die HSPV NRW**

## **Informationen zur HSPV NRW**

Die HSPV NRW ist eine duale Hochschule mit hoher Anwendungsorientierung. Sie ist mit über 12.000 Studierenden die Größte ihrer Art in Europa. Sie bietet insgesamt sechs Bachelor- und einen Masterstudiengang an den zehn Studienorten Aachen, Bielefeld, Dortmund, Duisburg, Gelsenkirchen, Hagen, Herne, Köln, Mülheim an der Ruhr und Münster an. Die Zentralverwaltung der Hochschule befindet sich in Gelsenkirchen.

## **Studiengänge**

- Polizeivollzugsdienst (B.A.)
- Kommunaler Verwaltungsdienst Allgemeine Verwaltung (LL.B.)
- Kommunaler Verwaltungsdienst Verwaltungsbetriebswirtschaftslehre (B.A.)
- Staatlicher Verwaltungsdienst Allgemeine Verwaltung (LL.B.)
- Rentenversicherung (LL.B.)
- Verwaltungsinformatik (B.A.)
- Master of Public Management (MPM)

## **Fachbereiche**

Die HSPV NRW gliedert sich dem Studienangebot entsprechend in zwei Fachbereiche.

Der **Fachbereich Allgemeine Verwaltung/ Rentenversicherung** ist für alle Studierenden der kommunalen und staatlichen Einstellungskörperschaften/Einstellungsbehörden, der Deutschen Rentenversicherung Rheinland und der Deutschen Rentenversicherung Westfalen zuständig.

Der **Fachbereich Polizei** ist für die Studierenden des Polizeivollzugsdienstes zuständig.

# **Gremien und Kommissionen**

Die HSPV NRW ist eine Einrichtung des Landes. Sie ist im Geschäftsbereich des Ministeriums des Inneren angesiedelt. Innerhalb der Hochschulselbstverwaltung treffen auf Basis des Fachhochschulgesetzes öffentlicher Dienst (FHGöD) Organe und Gremien ihre Entscheidungen.

#### **Präsidium**

Das Präsidium leitet als Kollegialorgan die HSPV NRW. Dem Präsidium gehören der Präsident, die Vizepräsidentin und die Kanzlerin an.

#### **Senat**

Der Senat ist das oberste Organ der Hochschule. Er beschließt unter anderem Satzungen und Ordnungen, Vorschläge für die Berufung von Professorinnen und Professoren und wirkt bei der Bestellung von Präsident oder Präsidentin, Vizepräsident oder –präsidentin, Kanzler oder Kanzlerin, Abteilungsleitungen sowie hauptamtlichen Lehrenden mit.

#### **Fachbereichsrat**

Die Fachbereichsräte setzen sich zusammen aus Vertretern der Professoren und Dozenten sowie der Abteilungsleiter, der Studierenden, der Ausbildungskörperschaften sowie einem Vertreter der Lehrbeauftragten. Er beschließt u.a. die Studienordnung, stimmt Studieninhalte auf die Erfordernisse der Fachpraxis in Abstimmung mit den Verzahnungsgremien ab und gibt Stellungnahmen zum Beitrag der HSPV NRW für den Landeshaushalt ab, soweit er die Fachbereiche betrifft.

## **Kommissionstätigkeit**

#### **Senatskommissionen**

Die Senatskommissionen dienen dazu, einzelne Hochschulbelange detailliert zu beleuchten und dem Senat im Anschluss daran eine Rückmeldung zu geben, so dass dieser eine fundierte Entscheidung treffen kann.

#### Zurzeit sind folgende Kommissionen vom Senat eingesetzt:

- Kommission für Struktur und Finanzen,
- Kommission für Europa und Internationales,
- Kommission für rechtliche Grundsatzfragen,
- Kommission für Forschungs- und Entwicklungsaufgaben,
- Kommission für Weiterbildung, Hochschuldidaktik und Medien,

In jeder der Kommissionen können je drei Studierende (zzgl. Vertreterinnen oder Vertreter) mitwirken. Details zu den thematischen Schwerpunkten der einzelnen Senatskommissionen finden Sie auf der Homepage der HSPV NRW.

## **Berufungs- und Auswahlkommissionen**

Mit dem Engagement in einer Berufungskommission zur Ernennung neuer Professorinnen und Professoren oder einer Auswahlkommission zur Bestellung neuer Dozentinnen und Dozenten können Studierende aktiv über die Stellenbesetzungen in der Lehre mitentscheiden.

Die Kommissionen haben die Aufgabe, aus dem Kreis der Bewerberinnen und Bewerber die für die Besetzung der Stelle am besten geeigneten Kandidaten auszuwählen. Nach Sichtung der Bewerbungen wird ein Ranking erstellt und die geeignetsten Bewerberinnen und Bewerber werden zu Probelehrveranstaltung und einem strukturierten Auswahlgespräch eingeladen.

*Alle Studierenden sind herzlich eingeladen, sich sowohl in den Gremien, als auch in den Hochschulkommissionen zu engagieren!* 

# **Studentische Selbstverwaltung**

Die **Studierendenvertretung (StudiV)** ist Teil der Selbstverwaltung der HSPV NRW.

Sie setzt sich für alle Belange der Studierenden rund um das Studium ein, ist Bindeglied zwischen Verwaltung, Lehrenden und Studierenden und wirkt aktiv auf die Verbesserung von Abläufen und Studienbedingungen ein. Die Studierendenvertretung der HSPV NRW besteht aus der Landesstudierendenvertretung sowie den örtlichen Studienortvertretungen.

*Die Facebook-Gruppe "Studierende aus ALLEN HSPV NRW Standorten" kommuniziert regelmäßig aktuelle Informationen.*

Das **Studierendenparlament (StuPa)** stellt die demokratisch legitimierte Repräsentation der Studierendenschaft der HSPV NRW dar und besteht aus maximal 33 stimmberechtigten Mitgliedern. Es dient dem Austausch der Studierenden über die jeweiligen Standorte, der Problemanalyse sowie einer Positionierung der Studierendenvertretung bezüglich der in anderen Gremien zu vertretenden Interessen.

Der Landesstudierendenvorstand organisiert zweimal im Jahr die Sitzungen des StuPa. Aber auch alle anderen Studierenden der HSPV NRW sind eingeladen. Eine Einladung zum jeweiligen StuPa wird 4-8 Wochen vor der Veranstaltung an alle Studierenden verschickt.

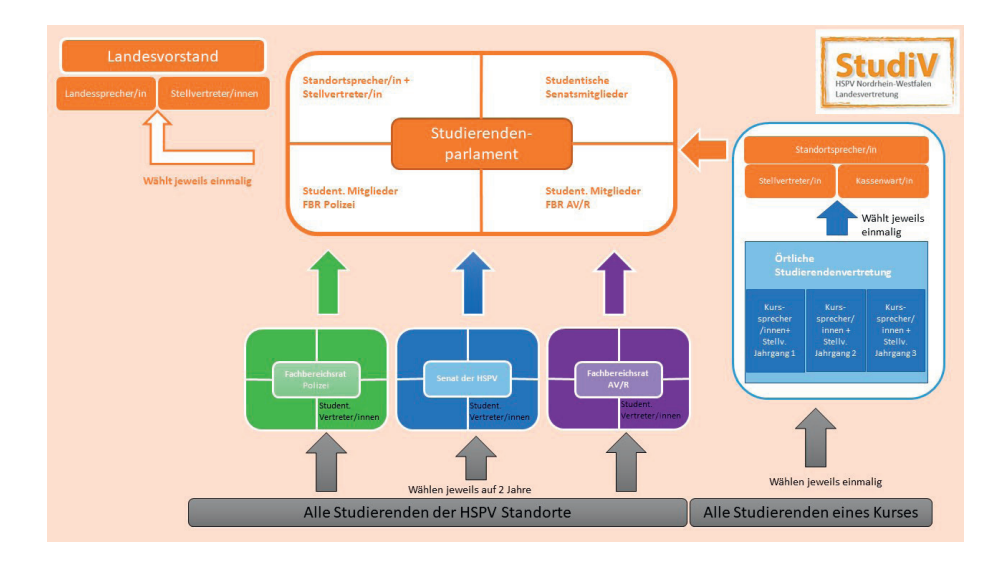

- 
- 
- 

Für Fragen und Anregungen stehen die Studierendenvertreter und -vertreterinnen gerne zur Verfügung. Eine aktuelle Liste findet sich auf der Homepage der HSPV NRW.

# **Studium**

# **Unterstützung beim Studieneinstieg**

Die Abteilungs- und Verwaltungsleitung, die Mitarbeiterinnen und Mitarbeiter am Studienort, die Lehrenden sowie die Studienberatung helfen neuen Studierenden gerne mit allen Fragen zum Studienalltag oder bei der Suche nach der passenden Ansprechperson.

Eine fächerbezogene Studienberatung nehmen Ihre Fachlehrenden sowie – nach Absprache – die örtlichen Fach /Modulkoordinatorinnen und -koordinatoren vor. Organisatorische Fragen können mit der Studienortverwaltung geklärt werden.

# **Studienverlaufsplan**

Ein Bachelorstudium an der HSPV NRW umfasst 180 Credits, die auf mehrere Studienabschnitte verteilt werden.

Der Studienverlaufsplan zeigt auf, wie das Studium gegliedert ist und ist Bestandteil der jeweiligen Studienordnungen. Informationen zu den Studieninhalten und Vorschriften zu den einzelnen Studiengängen finden Sie auf der HSPV NRW Website unter:

www.hspv.nrw.de/studium/bachelorstudiengaenge/studienvorschriften-inhalte/

# **Module und Modulbeschreibungen**

- Lehrgespräch
- **Gruppenarbeit**
- Projekt
- **Seminar**
- Training sozialer Kompetenzen
- **Berufsrollenreflexion**
- **Exkursion**

Module sind abgeschlossene Lerneinheiten, die zu einem definierten Kompetenzzuwachs führen sollen. Sie können im fachwissenschaftlichen und im fachpraktischen Studium angesiedelt sein. Daneben sind ebenfalls Wahlpflichtmodule und Module möglich, die übergreifend das fachwissenschaftliche und das fachpraktische Studium umfassen.

Module sind mit einer Studienleistung (Modulprüfung oder andere Studienleistung) abzuschließen. Allen Modulen werden Leistungspunkte (Creditpoints) nach dem European Credit Transfer System (ECTS) zugeordnet. Das Nähere ergibt sich aus den Modulbeschreibungen als Bestandteil der Studienordnung. Die mit einem Modul verbundenen Creditpoints werden erst erworben, wenn die Studienleistung erfolgreich erbracht wurde.

Anhand der Modulbeschreibung können Sie auf einen Blick erkennen:

- welche Veranstaltungen ein Modul umfasst,
- welcher Arbeitsaufwand für das Modul veranschlagt wird,
- welche Lehrinhalte das Modul bietet, inkl. der durch das Absolvieren der Veranstaltungen erworbenen Kompetenzen,
- die Prüfungsform.

Alle Modulbeschreibungen sind hier zu finden:

www.hspv.nrw.de/studium/bachelorstudiengaenge/studienvorschriften-inhalte/

# **Lehrveranstaltungsarten**

Im fachwissenschaftlichen Studium gibt es unter anderem folgende Lehrveranstaltungsarten:

## **Medien und Technik**

Das Benutzermanagement der HSPV NRW verfügt über ein zentrales Authentifizierungssystem für die folgenden Anwendungen:

- E-Mail-Studierende
- Pool-PCs
- E-Learning ILIAS
- Videoplattform ViMP
- Proxy-Anmeldung
- HSPV.net
- WLAN

Die Zugangsdaten werden Ihnen zu Beginn des Studiums schriftlich zugestellt.

Detaillierte Informationen zu den aufgeführten Anwendungen finden Sie auf unserer Homepage. Voraussetzung für die Nutzung ist Ihr persönliches HSPV-Benutzerkonto.

Die Medienwarte der Studienorte sind bei Fragen rund um Software- und Technikeinsatz gerne behilflich.

## **Datenschutz**

Bei Fragen zum Datenschutz wenden Sie sich gerne an den Datenschutzbeauftragten der HSPV NRW, Christoph Keller.

## **WLAN**

An den Studienorten wird für die Studierenden ein Internetzugang zum Zwecke des Studiums per WLAN angebo-ten. Jede für die WLAN-Nutzung zugelassene Person kann an jedem Studienort das Angebot mit seinem HSPV-Benutzerkonto verwenden.

#### **Zugangsdaten HSPV-Benutzerkonto**

WLAN-SSID: HSPV-WLAN Verschlüsselung: WPA2 + AES Authentifizierung: IEEE 802.1x + PEAP / MSCHAPv2 Zertifikatsserver: main.intranet-ox-hspv.nrw.de

# **HSPV-Benutzerkonto**

Ihr Benutzername wird Ihnen schriftlich mitgeteilt. Er setzt sich aus einem eindeutigen und einmaligen alphanumerischen Wert zusammen und gilt für Ihr Studium an der HSPV NRW (z.B. s012345).

Das Passwort: Ändern Sie Ihr Initialpasswort bitte direkt in Ihr persönliches Passwort, damit Sie es sich leicht merken können. Gehen Sie dazu einfach auf https://www.hspv.nrw.de/anmelden/ melden sich mit den oben genannten Anmeldedaten an und wählen dort "Mein Passwort ändern". Falls Sie Ihr Passwort vergessen haben, wird es auf das Initialpasswort zurückgesetzt. Wenden Sie sich dazu bitte an den Medienwart des jeweiligen Studienortes.

# **E-Mail-Adresse**

### **E-Mail für Studierende und Lehrende**

Das dienstliche E-Mail-Postfach der HSPV NRW ist das zentrale Kommunikationsmittel, um Sie über Termine, Änderungen oder andere wichtige Informationen in Kenntnis zu setzen. Bitte kontrollieren Sie daher unbedingt regelmäßig Ihr E-Mail-Postfach.

### **Aufbau der E-Mail-Adressen**

Studierende: vorname.nachname@studium.hspv.nrw.de Lehrende: vorname.nachname@hspv.nrw.de

Private E-Mail-Adressen werden bei allen IT-Verfahren an der HSPV NRW nicht berücksichtigt!

Die E-Mail-Postfächer können webbasiert über einen Internet-Browser abgerufen werden und/ oder aber über IMAP(S) oder POP3(S) mit Hilfe eines E-Mail-Clients.

Die Größe der Postfächer ist auf 100 MB begrenzt. Es ist daher erforderlich, das Postfach regelmäßig auf nicht mehr benötigte Inhalte zu kontrollieren und diese zu sichern und/oder zu löschen. Mailanhänge dürfen für eine reibungslose Übertragung max. 9 MB groß sein.

## **Zugangsdaten**

Informationen zu Ihrem Benutzernamen und zu Ihrem Passwort finden Sie unter: https://www.hspv.nrw.de/services/it-an-der-hochschule/hspv-benutzerkonto/

## **E-Mail-Client**

Der Zugang zu ihrem Postfach ist ebenfalls über einen E-Mail-Client (Outlook, Thunderbird etc.) möglich. Achtung!

Viele E-Mail-Clients übernehmen automatisch die E-Mail-Adresse als Teil der Benutzerkennung. Hier muss jedoch zwingend die HSPV-Benutzerkennung eingetragen werden.

Das E-Mail-Postfach der HSPV NRW ist ein separates Postfach und nicht mit den Mails innerhalb der Lernplattform ILIAS gleichzusetzen. Innerhalb von ILIAS können ebenfalls Nachrichten verschickt werden. Die eingehenden ILIAS Mails werden dann vom Lernmanagementsystem noch zusätzlich als Kopie an das E-Mail-Postfach der HSPV NRW gesendet.

### *Bitte beachten Sie:*

*Der User ist für die Einhaltung der datenschutzrechtlichen Anforderungen selbst verantwortlich!* 

# **ILIAS**

An der HSPV NRW wird ILIAS als Lernmanagementsystem eingesetzt. ILIAS ist eine webbasierte und soziale Lernplattform, die eine virtuelle Kommunikation und Kooperation ermöglicht. Hier werden eine Vielzahl von Funktionen zur Erstellung, Bereitstellung und Verwaltung von Lehr-/Lerninhalten für Studierende und Lehrende angeboten.

Die Nutzung ist vielfältig und reicht von der Verteilung von Informationen über das Prüfen von Wissensständen bis hin zur Kommunikation und Kollaboration mittels Foren, virtueller Klassenräume (Adobe Meeting), Live-Protokollen (Etherpad) und Live-Votings.

Die Studierenden und Lehrenden können auf ILIAS eine eigene Gruppe gründen und dort den vollen Funktionsumfang des Systems nutzen.

Der Login erfolgt mittels der HSPV-Benutzerdaten.

Sie erreichen die Lernplattform ILIAS unter: http://www.elearning.hspv.nrw.de Bei Fragen zur Lernplattform schreiben Sie gerne eine E-Mail an: elearning@hspv.nrw.de

Auch der Medienwart Ihres Studienortes steht Ihnen bei Fragen gerne zur Verfügung.

# **ViMP**

Die soziale Videoplattform der HSPV NRW hält Videos für den Einsatz in der Lehre und für das Lernen bereit. Neben Vorlesungen und Repetitorien findet man auch Interviews, Klausurbesprechungen und Tutorials. Man kann die Videos kommentieren oder in einer Art Playlist als Album sortieren und abspeichern. Selbst hochgeladene Videos können mit Untertiteln oder Kapitelmarken versehen werden.

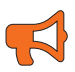

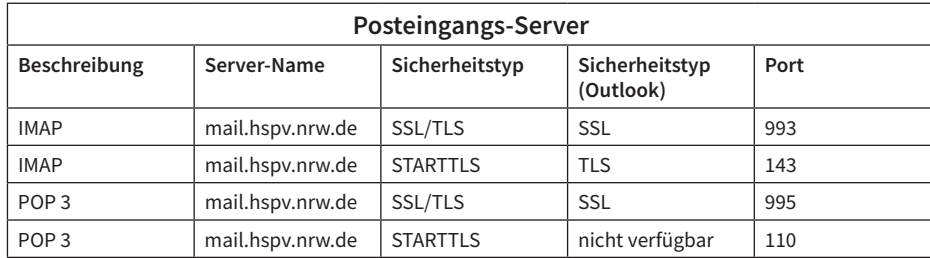

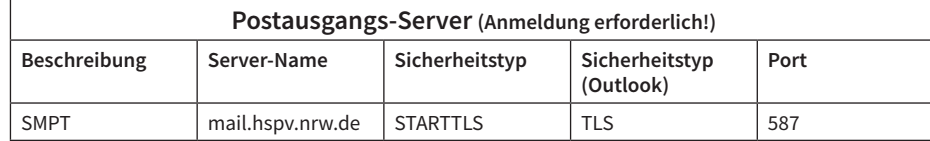

Dank des Mobilen Medienlabors wird das Videoangebot ständig erweitert.

Der Login erfolgt mittels der HSPV-Benutzerdaten. Sie erreichen die Videoplattform unter: http://www.video.hspv.nrw.de

Bei Fragen schreiben Sie gerne eine E-Mail an elearning@hspv.nrw.de

## **Mobiles Medienlabor**

Das Mobile Medienlabor beinhaltet vielfältige Medientechnik, wie z.B. digitale Videokameras, portable Audiorekorder, Richt- und Ansteckmikrofone, die von Studierenden und Lehrenden gleichermaßen ausgeliehen werden können. Unser Ziel ist es, neue Lehr- und Lern-Innovationen mittels audiovisueller Medien zu entwickeln. Auch vielfältige Medienprojekte mit Studierenden sind möglich. Wir unterstützen Sie mediendidaktisch und -technisch bei der Planung, Durchführung und Veröffentlichung Ihrer digitalen Lerninhalte.

Sollte es Fragen geben, so freuen wir uns über Ihre E-Mail an unsere Funktionsadresse: elearning@hspv.nrw.de

## **Lehrveranstaltungsplan**

Zu Beginn des Studienabschnitts erhalten Sie Ihren Lehrveranstaltungsplan. Grundsätzlich gelten ausschließlich die im Lehrveranstaltungsplan ausgewiesenen Stunden. Anschließend können Sie Ihren aktuellen Lehrveranstaltungsplan über Ihr Benutzerkonto in den webtools einsehen.

Lehrveranstaltungsplanänderungen können nur von Lehrenden beim Änderungsdienst in der Verwaltung angemeldet werden.

Lehrveranstaltungsplanänderungen werden in der Regel per E-Mail durch den Änderungsdienst verschickt oder können als aktualisierte Lehrveranstaltungspläne am Abend vor dem Veranstaltungstag ab 18:00 Uhr in den webtools eingesehen werden. Änderungen gelten erst, wenn sie durch den Änderungsdienst im Lehrveranstaltungsplan umgesetzt wurden.

#### **Urlaub**

Für die Gewährung von Urlaub ist die Einstellungsbehörde zuständig. Erholungsurlaub ist grundsätzlich während der fachpraktischen Studienzeiten zu nehmen. Ausnahmen bedürfen der Zustimmung der jeweiligen Ausbildungsleitung. Nähere Informationen erhalten Sie in den Studiensekretariaten. Beachten Sie bei Ihrer Urlaubsplanung auch die Vorplanung für die Sonderlehrveranstaltungen "Training sozialer Kompetenzen" sowie "Berufsrollenreflexion". Diese finden z. T. während der fachpraktischen Studienzeiten statt und haben gegenüber Ihrer persönlichen Urlaubsplanungen Vorrang.

## **Krankheit**

Aufgrund Ihrer Ernennung zur Beamtin oder zum Beamten auf Widerruf besteht die Verpflichtung, während der fachwissenschaftlichen Studienzeit an den Lehrveranstaltungen teilzunehmen. Die Anwesenheit wird täglich zu Lehrveranstaltungsbeginn kontrolliert. Ihre Anwesenheit wird per Unterschrift bestätigt. Die Anwesenheitslisten liegen jeweils in den Kursfächern im Verwaltungsbereich aus und sind vor Lehrveranstaltungsbeginn durch den Kursprecher oder die -sprecherin wieder im Studiensekretariat abzugeben.

Melden Sie sich bei Krankheit oder Verhinderung bitte immer bei Ihrer Einstellungsbehörde ab. Eine gesonderte Krank- oder Gesundmeldung ist nicht erforderlich. Durch die HSPV NRW erfolgt die Abwesenheitserfassung mittels Anwesenheitsliste.

Sollten Sie vor Beginn der Lehrveranstaltung dienstunfähig werden, melden Sie sich bitte umgehend bei Ihrer Ausbildungsleitung ab. Erfolgt eine Dienstunfähigkeit während der Lehrveranstaltung, melden Sie sich bitte bei der Verwaltung am Studienort ab und füllen einen Fehlzeitenzettel aus. Eine Dienstunfähigkeitsbescheinigung muss ab dem dritten Krankheitstag der Einstellungsbehörde vorgelegt werden. Die Einstellungsbehörden können jederzeit Informationen zur Abwesenheit ihrer Studierenden anfordern.

Krank- und Gesundmeldungen im normalen Vorlesungsbetrieb erfolgen nicht in der HSPV-Verwaltung. Diese richten Sie direkt an die eigene Ausbildungsleitung ihrer Behörde.

*Bei sämtlichen Prüfungen ist für den Prüfungstag eine gesonderte Krankmeldung mit qualifiziertem ärztlichem Attest beim zentralen Prüfungsamt der HSPV NRW zwingend erforderlich. Hinweise und den entsprechenden Vordruck finden Sie auf unserer Homepage. Sollten Sie dieser Pflicht nicht nachkommen, wird die Prüfungsleistung mit "nicht bestanden" (5,0) bewertet!*

## **Namenswechsel oder Umzug**

Bitte teilen Sie uns einen Namenswechsel zeitnah mit. Im Studiensekretariat werden Ihre Änderungen gerne entgegengenommen. Einen neuen Studienausweis (sofern erforderlich) können Sie dort ebenfalls beantragen. Bitte denken Sie auch daran, Ihre Einstellungsbehörde über die Änderungen zu informieren.

Die Hochschulbibliothek bietet Ihnen den campusweiten Zugriff auf eine Vielzahl von Fachdatenbanken. Den Zugriff "von zu Hause aus" erhalten Sie über den Proxy-Server der Hochschule. Alle weiteren Informationen finden Sie auf der Homepage der HSPV NRW unter der Rubrik "Medien und Didaktik" unter dem Reiter "Digitale Bibliothek" oder über die Lernplattform ILIAS unter der Rubrik "Hochschulbibliothek"."

Adressänderungen können Sie selbst über das Hspv.net eigenständig ändern.

# **Hochschulbibliothek und Literaturrecherche**

Egal, ob Sie auf der Suche nach Informationen zu einem Referatsthema oder einem ruhigen Ort zum Verfassen einer Hausarbeit sind – die Bibliothek der HSPV NRW ist eine wichtige Anlaufstelle im Studium. Hier sind über 130.000 Medien für das Studium sowohl gedruckt als auch online verfügbar.

Darüber hinaus ermöglicht Ihnen die Bibliothek die Arbeit mit der Literaturverwaltungssoftware Citavi. Die Software unterstützt Sie bei der Erstellung von Referaten, Seminar- und Abschlussarbeiten.

Bei Fragen rund um die Literaturrecherche und Informationsbeschaffung stehen die Mitarbeiterinnen und Mitarbeiter der Bibliothek gern zur Verfügung.

Das gesamte Angebot der Bibliothek ist selbstverständlich kostenfrei und der Studienausweis fungiert gleich-

zeitig auch als Bibliotheksausweis. Über W-LAN haben die Studierenden auch mit eigenen Laptops, Tablets und Smartphones Zugang zum Internet und damit zu den elektronischen Angeboten. Das macht die Bibliothek zu einem attraktiven Ort, an dem sich Studierende in ruhiger Atmosphäre auf Prüfungen vorbereiten, für Haus- und Abschlussarbeiten recherchieren und konzentriert arbeiten können.

Bei weiterführendem Schulungsbedarf zum Thema Datenbank- und Internetrecherche oder Literaturverwaltung mit Citavi wenden Sie sich bitte an: hochschulbibliothek@hspv.nrw.de

## **Studierendenberatung**

Die Studierendenberatung ist für Sie da, wenn Sie auf Herausforderungen stoßen, die Ihnen Ihr Studium erschweren. Ziel der Beratung ist, Ratsuchende in ihrer individuellen und persönlichen Situation mit Informationen, Entscheidungshilfen und der gemeinsamen Suche nach passenden ressourcenorientierte Lösungen zu unterstützen bzw. konkrete Handlungsschritte zu entwickeln.

Themen, zu denen Beratungen stattfinden:

- studienbedingte oder persönliche Problemlagen
- individuelle Studien- und Lernplanung
- Prüfungsvorbereitung und Prüfungssorgen
- Zeitmanagement, Work-Life-Balance und Stress im Studium
- Orientierungs- und Kontaktschwierigkeiten zu Beginn des Studiums
- Berufsrollenfindung
- Studienabbruch?
- Geringe Studienmotivation

Workshop Angebote der Studierendenberatung:

- Effektives Lernen
- Umgang mit Prüfungsstress und Ängsten
- Zeit- und Selbstmanagement

Die Beratung ist kostenfrei. Termine können per Email, Telefon oder auch persönlich ausgemacht werden. Die Beratungsgespräche finden an den entsprechenden Studienorten statt.

Die Ansprechpartnerinnen der Studienorte finden Sie unter: https://www.hspv.nrw.de/organisation/interessenvertretungen/studierendenberatung/

# **Auslandsaufenthalt**

Die HSPV NRW fördert die internationale, insbesondere die europäische Zusammenarbeit im Hochschulbereich. Studierende können so ihre Fremdsprachenkenntnisse verbessern und interkulturelle Erfahrungen sammeln.

Kooperationen mit europäischen Hochschulen im Rahmen von Erasmus+ ermöglichen es, einen Teil des Studiums (ein Modul) im Ausland zu verbringen. Abgesehen von einem Auslandsstudium bietet die HSPV NRW den Studierenden noch weitere Möglichkeiten, während des Studiums einen Auslandsaufenthalt zu absolvieren. Dazu zählen Auslandspraktika, Seminare oder Summer Schools. Auch wenn sich die Möglichkeiten für die Fachbereiche unterscheiden, hat jeder Studierende grundsätzlich die Chance, während des Studiums ins Ausland zu gehen und die dort erbrachten Leistungen angerechnet zu bekommen. Zudem werden an der HSPV NRW auch Kurse auf Englisch angeboten, um die Fremdsprachenkenntnisse zu erweitern.

Das Vorhaben eines Auslandsaufenthaltes muss unbedingt im Vorfeld mit Ihrer Einstellungsbehörde abgestimmt werden und ist auch nur mit Einverständnis der Behörde möglich.

Für alle Fragen rund um das Thema "International" können sich Studierende an das **International Office** der HSPV NRW wenden.

Umfangreiche Informationen zu den Partnerhochschulen, dem Erasmus+ Programm oder einem Auslandspraktikum sowie die Ansprechpartnerinnen des International Office sind im Internet zu finden:

https://www.hspv.nrw.de/international/international-office

# **Studienabschluss**

# **Bachelorarbeit**

Die Studierenden sollen durch die Bachelorarbeit nachweisen, dass sie ein vorgegebenes Thema und die damit verbundenen relevanten Problemstellungen in der vorgesehenen Frist mit wissenschaftlichen Methoden selbstständig bearbeiten können. Das Thema der Bachelorarbeit soll die Verknüpfung von theoretischer und praktischer Ausbildung widerspiegeln. Die Bachelorarbeit besteht aus ihrer schriftlichen Ausarbeitung und ihrer Verteidigung im Rahmen eines Kolloquiums.

# **Abschlusszeugnis**

Nach bestandener Bachelorprüfung erhalten Studierende in den Wochen nach der letzten Prüfungsleistung ein Zeugnis.

Das Zeugnis enthält die Modulnoten und die deutsche Gesamtnote, die erworbenen Credits, das Thema und die Note der Bachelorarbeit sowie die Gesamtnote der Prüfung.

### **Diploma Supplement**

Dem Bachelorzeugnis wird ein Diploma Supplement beigefügt. Dabei handelt es sich um ein Dokument, das über das individuelle, fachliche Profil des absolvierten Studiengangs informiert.

# **Mein Studienort**

## **Bibliothek**

In der Bibliothek (Raum B 0.16) können Sie mit Ihrem Studienausweis diverse Medien ausleihen. Sie können dort auch Vormerkungen für entliehene Medien sowie Verlängerungen der Ausleihfristen durchführen lassen.

#### **Bibliotheksordnung**

Die vollständige Bibliotheksordnung hängt in der Bibliothek aus. Sie finden sie u.a. auch in Ihrer Kursmappe.

### **Öffnungszeiten**

Mo: 07.30 - 16.00 Uhr Mi: 07.30 - 17.00 Uhr Di., Do. u. Fr.: 07.30 - 15.00 Uhr

### **Ansprechpartnerin**

Frau Birgit Wohlfarth

Zeitschriften sind nicht ausleihbar. Sie können nur in der Bibliothek eingesehen werden. Bei Bedarf können Sie einzelne Artikel oder Textpassagen einscannen. Dafür benötigen Sie einen USB-Stick. Das Gleiche gilt für Loseblatt-Sammlungen und Medien mit dem Vermerk "Präsenzbestand".

Ausleihe und Verlängerung erfolgen ausschließlich unter Vorlage Ihres Studienausweises. Für die Rückgabe der Medien ist dieser nicht erforderlich.

Die Ausleihfrist beträgt 14 Tage mit der Möglichkeit mehrfacher fristgerechter Verlängerungen (sofern keine Vormerkung für eine andere Nutzerin bzw. einen anderen Nutzer vorliegt).

Die Verlängerung der Ausleihe kann unter Angabe Ihrer Matrikelnummer auch telefonisch oder per E-Mail (HSPV-Mail-Account!) beantragt werden.

### **Präsenzbestand**

Im Erdgeschoss des Studienortes Hagen ist eine Cafeteria eingerichtet. Diese wird privat betrieben. Es werden heiße und kalte Getränke, belegte Brötchen, Wraps, Salate und vieles mehr angeboten. Bitte unterstützen Sie "unsere" hauseigene Cafeteria, indem Sie auf Lieferantendienste verzichten.

#### **Recherche und Einzelarbeit**

Zur Recherche und Einzelarbeit stehen in der Bibliothek drei PC-Arbeitsplätze, zwei Buchscanner und ein Drucker zur Verfügung (bitte eigenes Druckerpapier mitbringen). Außerhalb der Bibliothek stehen im 2. OG drei weitere PC-Rechercheplätze mit Drucker zur Verfügung.

#### **Ruhe in der Bibliothek**

Damit Ihre Kommilitoninnen und Kommilitonen nicht in ihrem Selbststudium gestört werden, sind Gruppenarbeiten nur außerhalb der Bibliothek möglich.

### **Aufbewahrung von Taschen, Jacken, Mänteln u.a.**

Taschen sowie Jacken/Mäntel dürfen in der Bibliothek nicht mitgeführt werden. Bitte legen Sie diese Gegenstände in den Schließfächern im Eingangsbereich der Bibliothek ab. Bitte beachten Sie, dass für die Schließfächer und deren Inhalte keine Haftung übernommen werden kann.

## **Umgang mit Medien**

Sämtliche Medien sind sorgsam zu behandeln und in ordnungsgemäßem Zustand zurückzugeben. Schäden/Verluste gehen zu Ihren Lasten.

# **Cafeteria**

# **Lehrendenpost**

Unterlagen für hauptamtlich Lehrende (z. B. Übungsklausuren) können Sie in der Verwaltung abgeben. Diese kümmert sich um die Weitergabe an die Lehrenden.

**Einstellungsbehörden**

Zum Einzugsbereich des Studienortes Hagen gehören insgesamt ca. 85 kommunale Einstellungsbehörden. Die Kommissaranwärterinnen und -anwärter im Studiengang Polizeivollzugsdienst werden für die Dauer der Ausbildung dem Polizeipräsidium Hagen zugewiesen.

# **Förderverein**

Der Förderverein der HSPV NRW, Studienort Hagen e.V. ist eine Organisation von Studierenden für Studierende. Aufgabe ist es, bei der Durchsetzung studentischer Belange zu helfen, wenn unbürokratische Hilfe nötig ist. Die privatrechtliche Struktur des Vereins ermöglicht die Bereitstellung finanzieller Mittel auch dann, wenn nach dem Haushaltsrecht oder der Haushaltslage eine öffentliche Förderung nicht gegeben ist.

Ansprechpartner ist Herr Thomas Hammermeister-Kruse. Mitgliedsanträge erhalten Sie im Studiensekretariat.

Der Förderverein finanziert sich über:

- Eintrittsgelder/Spenden anlässlich angekündigter Studierendenfeste
- Mitgliedsbeiträge/Jahr: Studierende 6,00 €, Lehrende 12,00 €

## **Hausmeister/Schadensmeldungen**

Der Verwaltung werden bisweilen Antragsformulare "Bestellschein für Kundenkarten im Ausbildungsverkehr" der Deutschen Bahn bzw. der regionalen Verkehrsbetriebe vorgelegt. Die Verwaltung kann die Erfüllung der antragsgemäßen Vorgaben zumeist leider nicht bestätigen. In den Anträgen ist in der Regel von Beamtenanwärterinnen und -anwärtern des einfachen und mittleren Dienstes die Rede. Bei Studierenden der HSPV NRW handelt es sich jedoch um Beamtenanwärterinnen und -anwärter des gehobenen Dienstes bzw. vergleichbare Angestellte. Folglich ist die Vorgabe nicht erfüllt.

Der Hausmeister des Studienortes, Herr Rainer Voth, hat sein Büro im Erdgeschoss, Raum A 0.12. Für den Fall, dass er einmal nicht direkt ansprechbar sein sollte, wenden Sie sich bitte an die weiteren Verwaltungsmitarbeiterinnen und -mitarbeiter. Hier können Mitteilungen für Herrn Voth hinterlassen werden (z.B. Meldung defekter Sanitäranlagen).

## **Informationen**

Besondere Informationen werden Ihnen entweder durch Aushang an der Infotafel im Foyer der HSPV NRW und/

Die Parkplätze direkt am Gebäude sind für Lehrende und Verwaltungsangehörige reserviert. Der Parkplatz der Kreishandwerkerschaft Hagen (hinter der Schranke) darf nicht genutzt werden. Gleiches gilt für den Parkplatz des benachbarten Verlags "Carl Hinnerwisch".

oder durch mündliche bzw. schriftliche Mitteilung an die Kurssprecherinnen und Kurssprechern zur Kenntnis gebracht. Über Ihr Kursfach erhalten Sie ebenfalls Informationen und Post für den Kurs und für einzelne Studierende.

# **ÖPNV/Sondertarife**

Hilfsweise können Studienbescheinigungen im Studiensekretariat ausgestellt. Bitte prüfen Sie ggf. alternative ÖPNV-Angebote Ihrer Einstellungsbehörden (Jobtickets etc.)

# **Parkplätze**

### **Haupthaus Handwerkerstraße 11**

Den Studierenden stehen Parkplätze vor dem Gebäude – die nicht reserviert sind – sowie in der Handwerkerstraße und auf der Stichstraße oberhalb des anliegenden Autohauses Boden zur Verfügung. Sofern Sie auf dem Studierendenparkplatz in 2. Reihe parken, hinterlassen Sie bitte Ihre mobile Erreichbarkeit per Notiz hinter der Windschutzscheibe Ihres Fahrzeugs. Bitte nutzen Sie ausschließlich gekennzeichnete Parkflächen, da Sie sonst Rettungswege und Rangierflächen blockieren.

Da die Parkmöglichkeiten begrenzt sind, empfiehlt sich die Nutzung des ÖPNV bzw. der Umstieg auf Fahrgemeinschaften.

Zu Beginn des Studiums werden Sie gebeten, eine Personalkarte auszufüllen – hier ist auch die Angabe des Kfz-Kennzeichens Ihres Fahrzeugs von Relevanz (z. B. Information bei Beschädigung, Behinderungen). Wenn sich das Kfz-Kennzeichen während des Studiums ändert, geben Sie dies bitte umgehend im Studiensekretariat bekannt.

#### **Liegenschaft Rehstraße 11**

Den Studierenden stehen markierte Parkflächen auf dem Gelände zur Verfügung. Alle anderen Parkflächen auf dem Gelände dürfen nicht genutzt werden. Weichen Sie notfalls auf die Nebenstraßen aus.

## **Pausenzeiten**

Im Interesse eines reibungslosen Ablaufs der Lehrveranstaltungen und um Störungen laufender Lehrveranstaltungen und Prüfungen sowie des Selbststudiums in der Bibliothek zu vermeiden, bitten wir, die Pausenzeiten (09.30 – 09.45 Uhr/11.15 – 11.30 Uhr/13.00 – 13.30 Uhr) einzuhalten.

# **Post & Kommunikation mit der Ausbildungsleitung (Polizei)**

Die Ausbildungsleitung des PP Hagen hat jeweils ein eigenes Fach im Studiensekretariat. Dort können Sie Unterlagen für die jeweilige Ausbildungsleitung hinterlegen. Bei zeitkritischen Angelegenheiten wählen Sie bitte den direkten Postweg, da ein Postaustausch in der Regel nur einmal wöchentlich stattfindet. Bitte nutzen Sie die HSPV NRW Lieferanschrift nicht für private Post- oder Paketsendungen.

## **Nichtraucherschutz**

In den Gebäuden gilt ein striktes Rauchverbot.

# **Studienfahrten**

#### **Studiengänge Kommunaler Verwaltungsdienst**

Jeder Kurs hat während des Studienabschnitts S2 im Monat Januar die Möglichkeit, eine Studienfahrt durchzuführen. Ein Merkblatt zur Durchführung von Studienfahrten ist im Studiensekretariat erhältlich. Eine weitergehende Beratung erfolgt durch Frau Kirsten Kähne.

### **Studiengang Polizeivollzugsdienst**

Ihnen wird im dritten Studienjahr die Möglichkeit einer Studienfahrt eröffnet. Ein Merkblatt zur Durchführung von Studienfahrten ist im Studiensekretariat erhältlich. Eine weitergehende Beratung erfolgt durch Frau Kirsten Kähne.

## **Telefonkette**

Stellen Sie in Ihrem Kurs die zügige Informationsweitergabe sicher, z.B. per WhatsApp-Gruppe oder Telefonkette. So können wir Sie u. a. bei kurzfristigen Stundenausfällen umgehend informieren.

## **Wochenpläne**

Es gelten ausschließlich die im Wochenplan ausgewiesenen Lehrveranstaltungsstunden. Den jeweils tagesaktuellen Wochenplan finden Sie an der Infotafel im Foyer. Sobald Ihr persönlicher Zugang freigeschaltet worden ist, können Sie Ihren tagesaktuellen Wochenplan (ab ca. 18.00 Uhr eines jeden Tages zudem über die webtools) einsehen.

Verantwortlich für die Verlegung von Lehrveranstaltungsstunden sind allein die Lehrenden, nicht die Studierenden. Stundenplanänderungen sind erst gültig, wenn sie in der Verwaltung mit dem Änderungsdienst abgestimmt und legitimiert worden sind. Kurzfristige Änderungen werden Ihnen an der Infotafel im Foyer bekannt gegeben. Ein Studierender/eine Studierende Ihres Kurses sollte daher in den Pausen einen Blick auf diese Infotafel werfen.

Hochschule für Polizei und öffentliche Verwaltung NRWHaidekamp 73 45886 Gelsenkirchen

Herausgeber Der Präsident der Hochschule für Polizei und öffentliche Verwaltung NRW

Inhalt Die Studienorte, Präsidiumsbüro - Presse- u. Öffentlichkeitsarbeit

Layout/Satz Johann Ifflaender (Präsidiumsbüro-Presse- u. Öffentlichkeitsarbeit)

**Stand 04.09.2023**